## **МИНИСТЕРСТВО ОБРАЗОВАНИЯ И НАУКИ РЕСПУБЛИКИ САХА (ЯКУТИЯ)**

## **ГОСУДАРСТВЕННОЕ АВТОНОМНОЕ ПРОФЕССИОНАЛЬНОЕ ОБРАЗОВА-ТЕЛЬНОЕ УЧРЕЖДЕНИЕ РЕСПУБЛИКИ САХА (ЯКУТИЯ) «РЕГИОНАЛЬНЫЙ ТЕХНИЧЕСКИЙ КОЛЛЕДЖ В Г. МИРНОМ»**

**УТВЕРЖДЕНО приказом директора ГАПОУ РС(Я) «МРТК» от «21» декабря 2020 г. № 01-05/784**

## **ПРОГРАММА ПРОФЕССИОНАЛЬНОГО МОДУЛЯ**

**ПМ. 01 Разработка программных модулей программного обеспечения для компьютерных систем МДК. 01.01 Разработка программных модулей МДК. 01.02 Поддержка и тестирование программных модулей МДК.01.03 Разработка мобильных приложений МДК.01.04 Системное программирование МДК.01.05 Разработка программных модулей на языке программирования Java ПП. 01.01 Производственная практика УП. 01.01 Учебная практика ПМ.01 Экзамен** программы подготовки специалистов среднего звена по специальности **09.02.07 Информационные системы и программирование**

Мирный,2020 г.

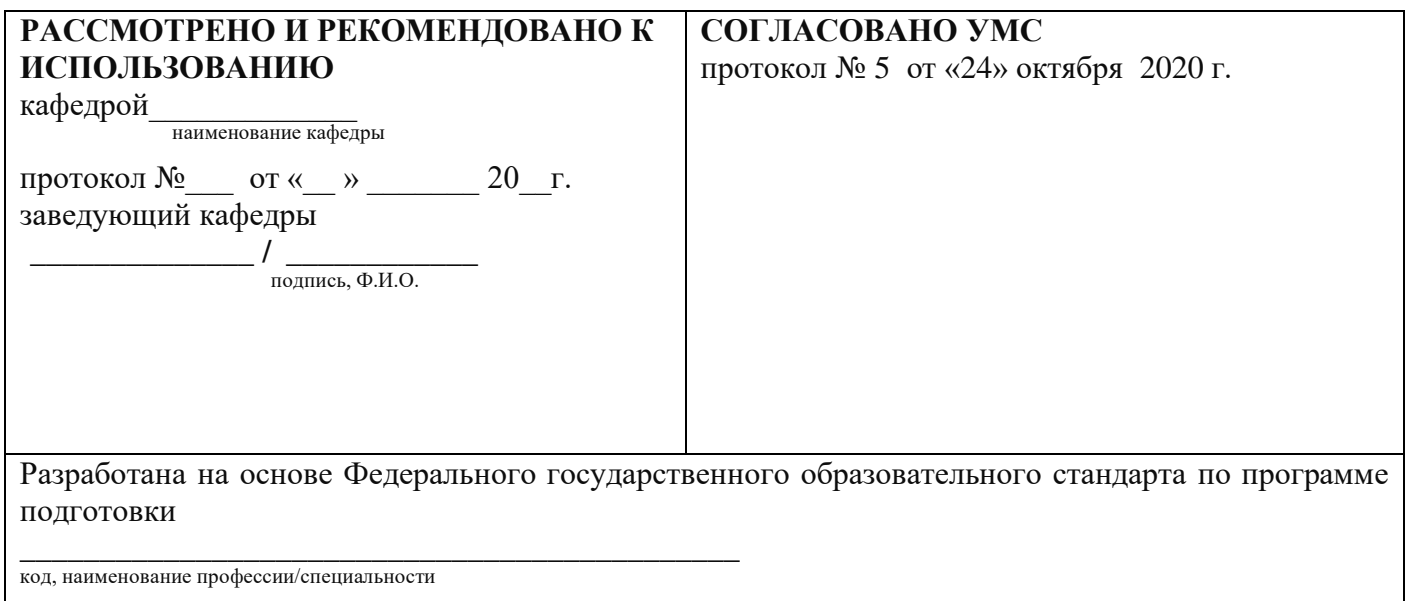

**Составители (авторы):** Мураталиева А.У. преподаватель первой квалификационной категории ГАПОУ РС(Я) «МРТК»

#### **Рецензент:** *С*

Ф.И.О., ученая степень, звание, должность, наименование

# **СОДЕРЖАНИЕ**

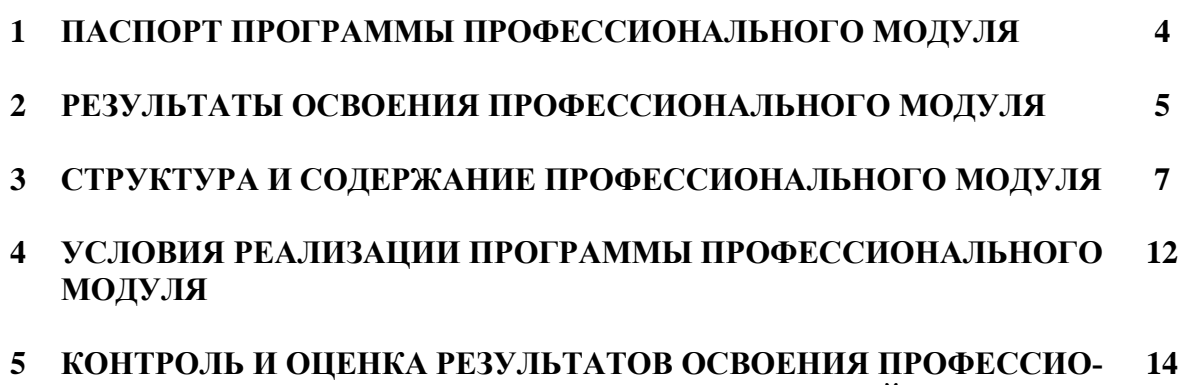

**НАЛЬНОГО МОДУЛЯ (ВИДА ПРОФЕССИОНАЛЬНОЙ ДЕЯТЕЛЬ-НОСТИ)**

### **1. ПАСПОРТ ПРОГРАММЫ ПРОФЕССИОНАЛЬНОГО МОДУЛЯ РАЗРАБОТКА МОДУЛЕЙ ПРОГРАММНОГО ОБЕСПЕЧЕНИЯ ДЛЯ КОМПЬЮ-ТЕРНЫХ СИСТЕМ.**

#### *1.1.* **Область применения программы**

Программа профессионального модуля является частью основной профессиональной образовательной программы в соответствии с ФГОС № 1547 от 09.12.2016 по специальности СПО **09.02.07 Информационные системы и программирование**:

**Разработка программных модулей программного обеспечения для компьютерных систем** и соответствующих профессиональных компетенций (ПК) и общие компетенции:

- формировать алгоритмы разработки программных модулей в соответствии с техническим заданием;

- разрабатывать программные модули в соответствии с техническим заданием;

- выполнять отладку программных модулей с использованием специализированных программных средств;

- выполнять тестирование программных модулей;

- осуществлять рефакторинг и оптимизацию программного кода;

- разрабатывать модули программного обеспечения для мобильных платформ.

Программа профессионального модуля может быть использована в дополнительном профессиональном образовании и профессиональной подготовке работников в области информатики и вычислительной техники при наличии среднего (полного) общего образования. Опыт работы не требуется.

#### *1.2.* **Цели и задачи модуля - требования к результатам освоения модуля**

С целью овладения указанным видом профессиональной деятельности и соответствующими профессиональными компетенциями обучающийся в ходе освоения профессионального модуля должен:

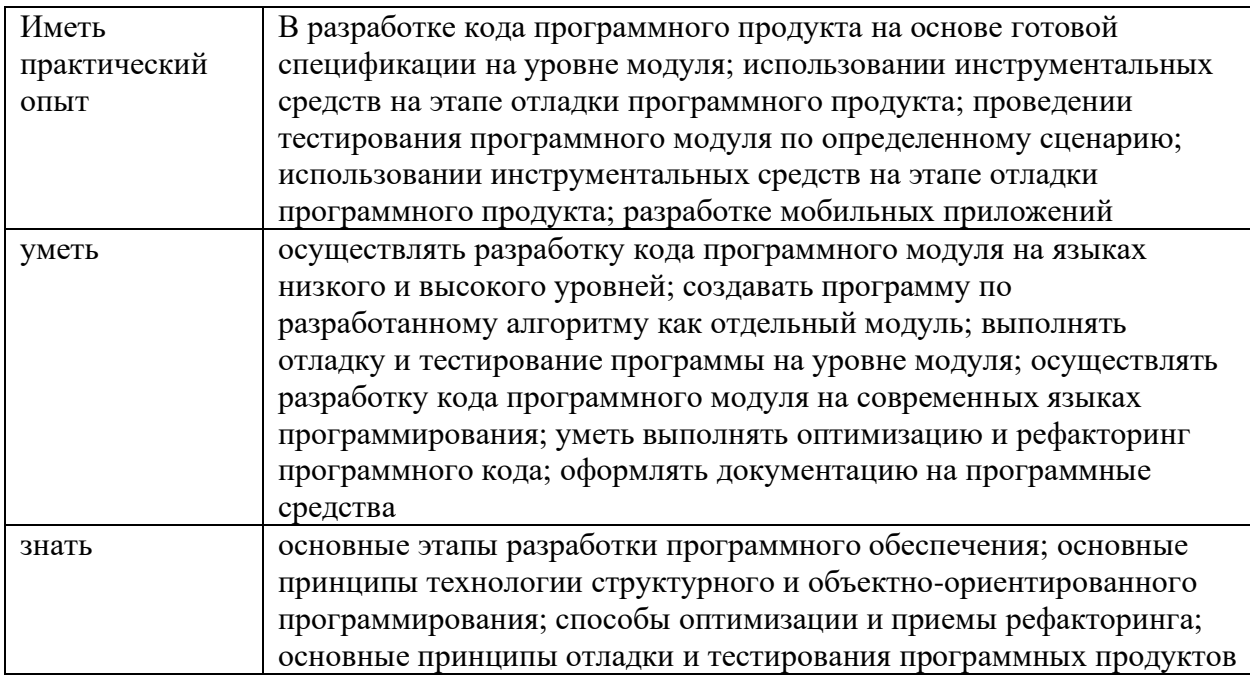

#### **1.3. Использование часов вариативной части ОПОП\***

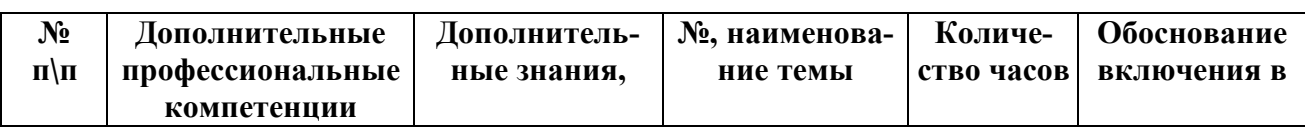

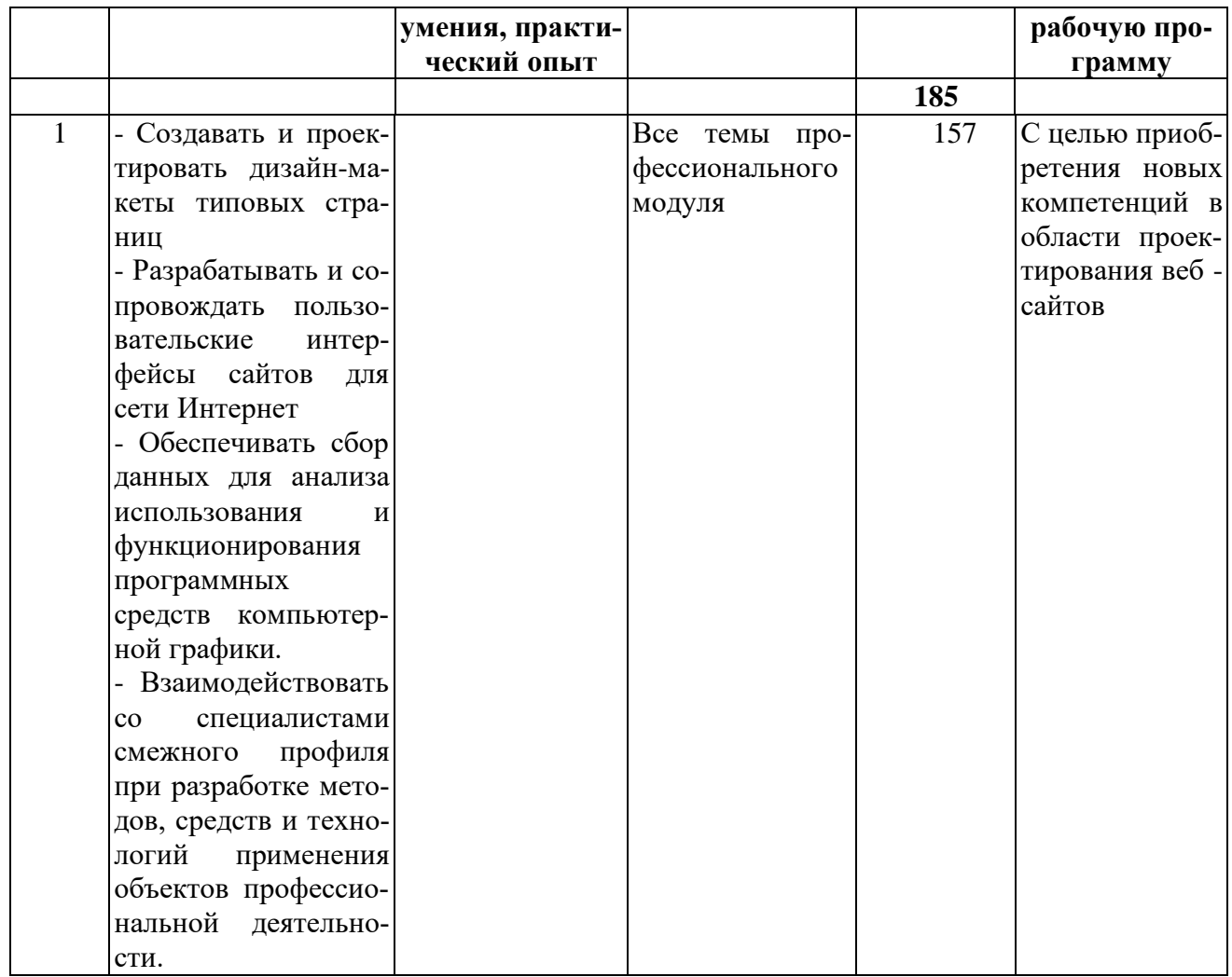

#### 1.3. Рекомендуемое количество часов на освоение программы профессионального модуля:

 $\text{bccero} - 821 \text{ vac}, \text{b} \text{ Tom} \text{ uuc.}$ 

максимальной учебной нагрузки обучающегося - 1007 час, включая:

обязательной аудиторной учебной нагрузки обучающегося - 949 часа;

промежуточная аттестация - 6 часов;

консультации - 4 часа;

производственной практики и учебной практики - 180 часов.

## **2. РЕЗУЛЬТАТЫ ОСВОЕНИЯ ПРОФЕССИОНАЛЬНОГО МОДУЛЯ**

Результатом освоения программы профессионального модуля является овладение обучающимися видом профессиональной деятельности организация сетевого администрирования, в том числе профессиональными (ПК) и общими (ОК) компетенциями:

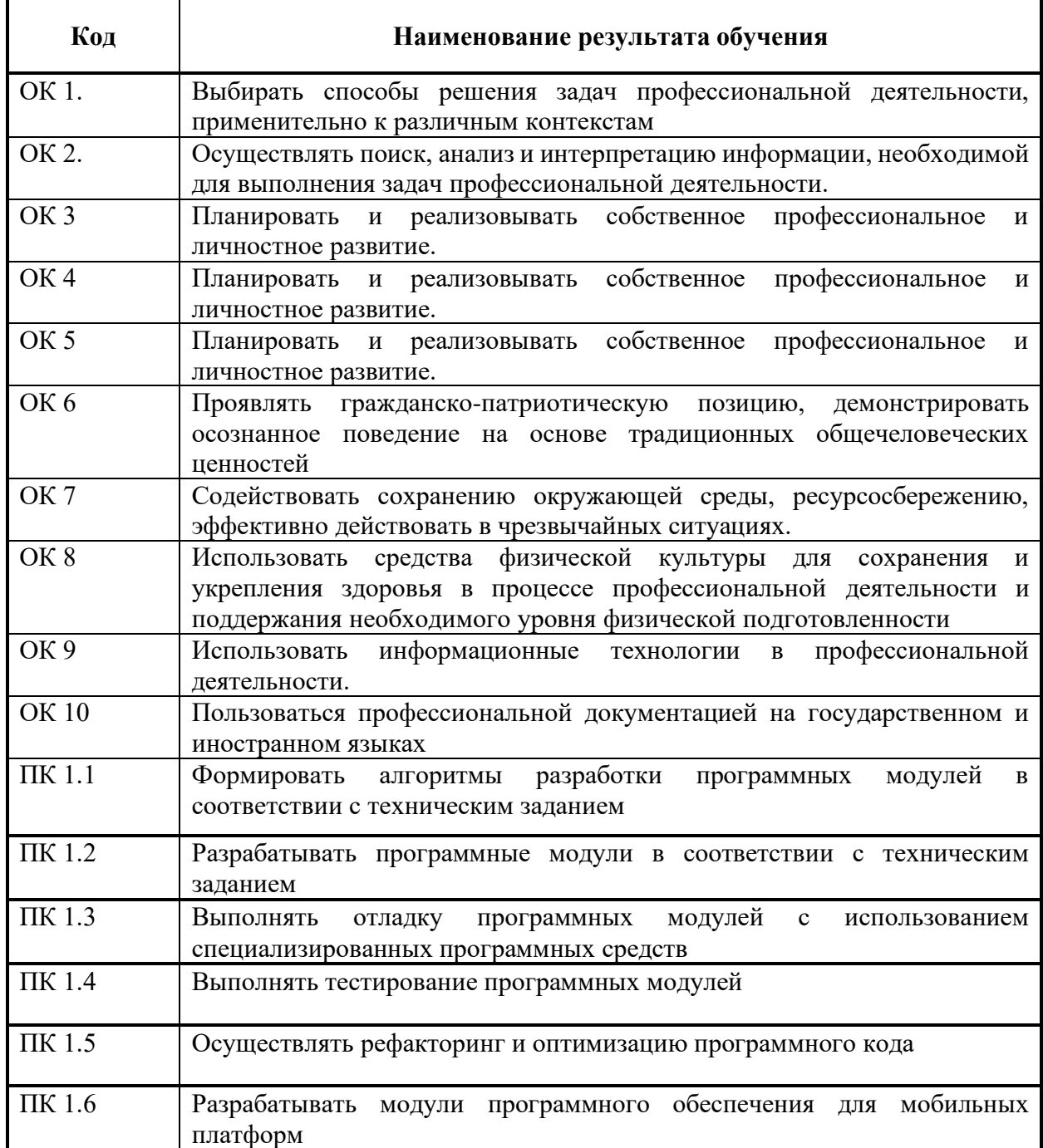

# 3. СТРУКТУРА И СОДЕРЖАНИЕ ПРОФЕССИОНАЛЬНОГО МОДУЛЯ

# 3.1. Тематический план профессионального модуля (вариант для СПО)

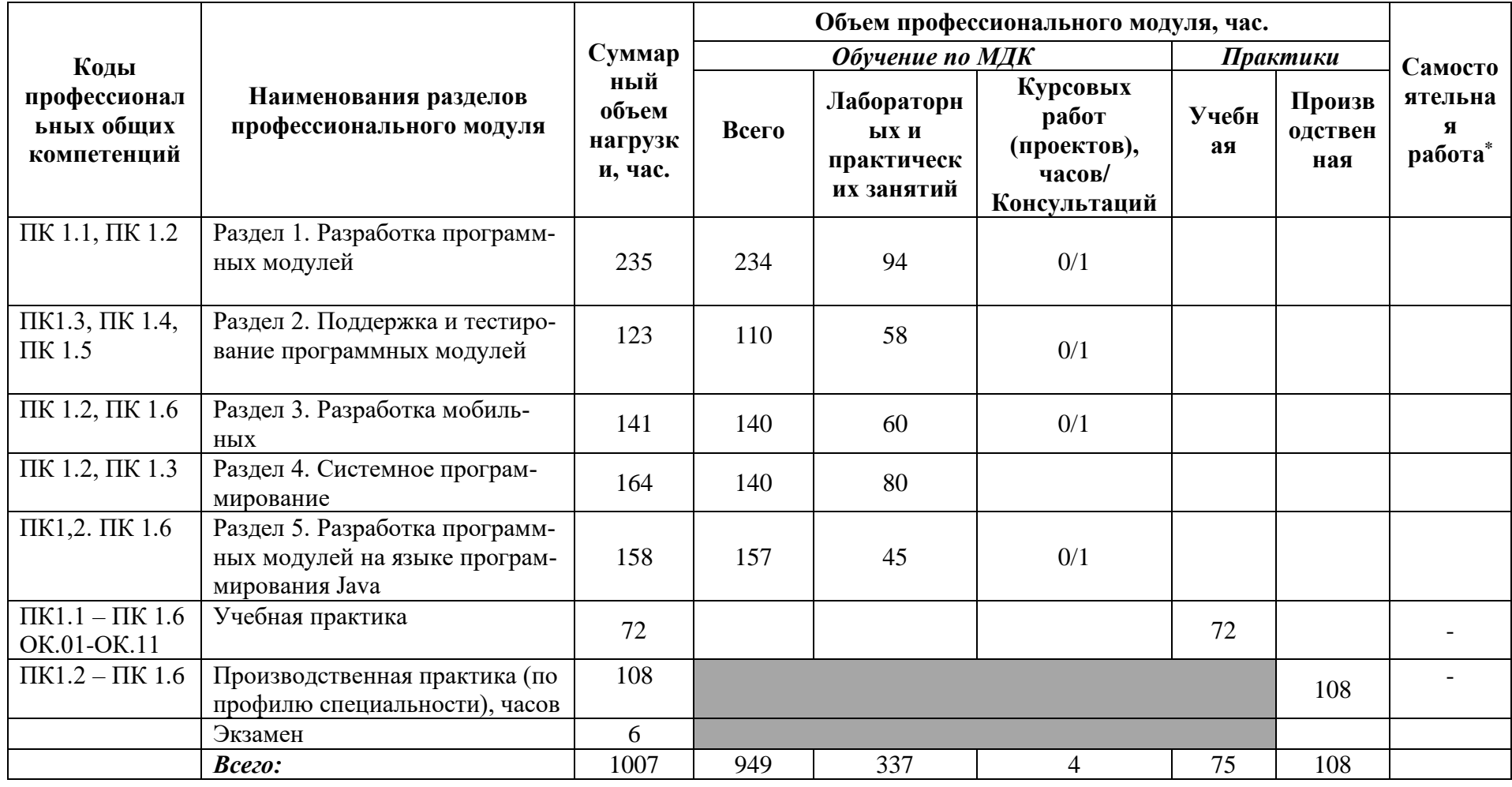

# 3.2. Содержание обучения по профессиональному модулю (ПМ)

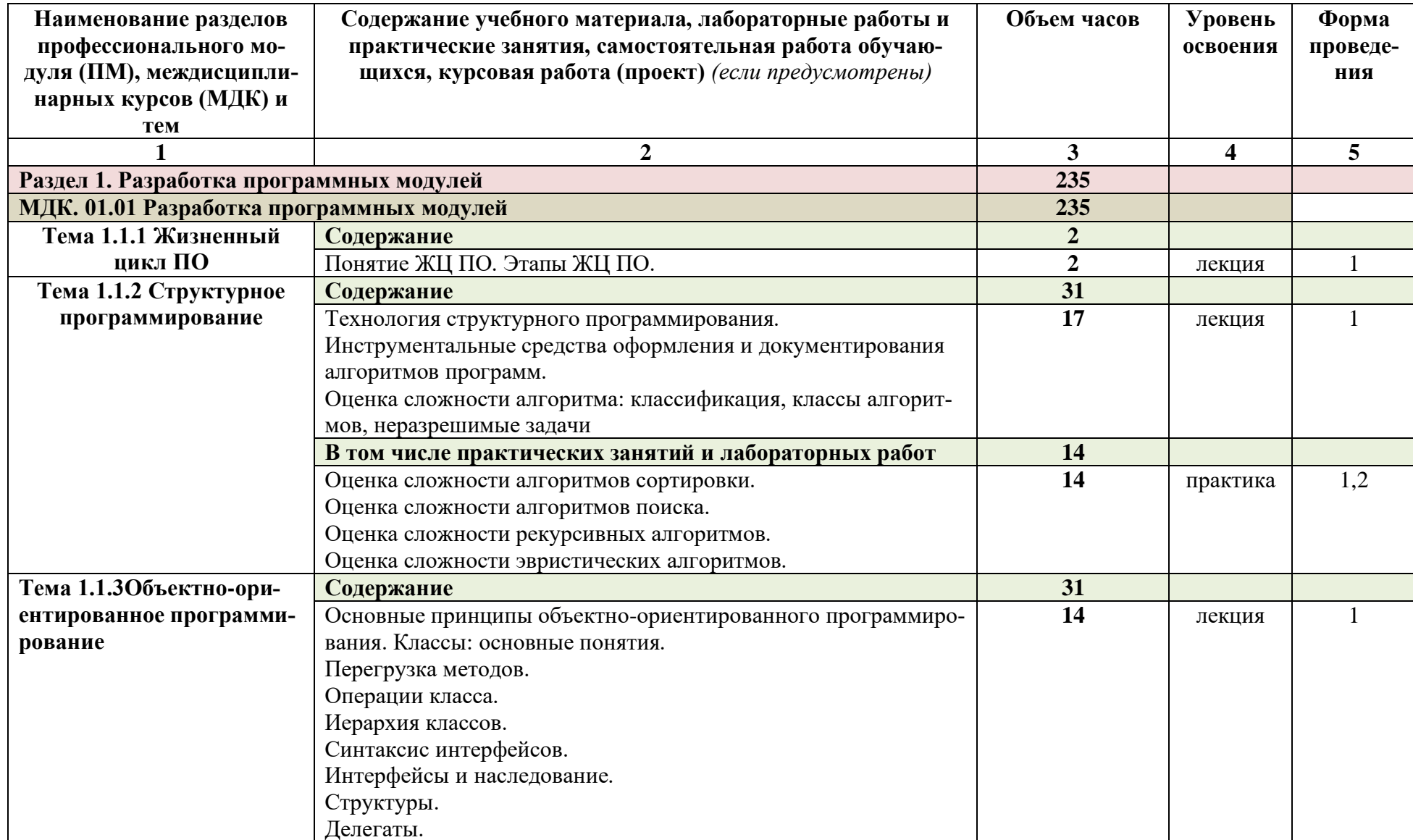

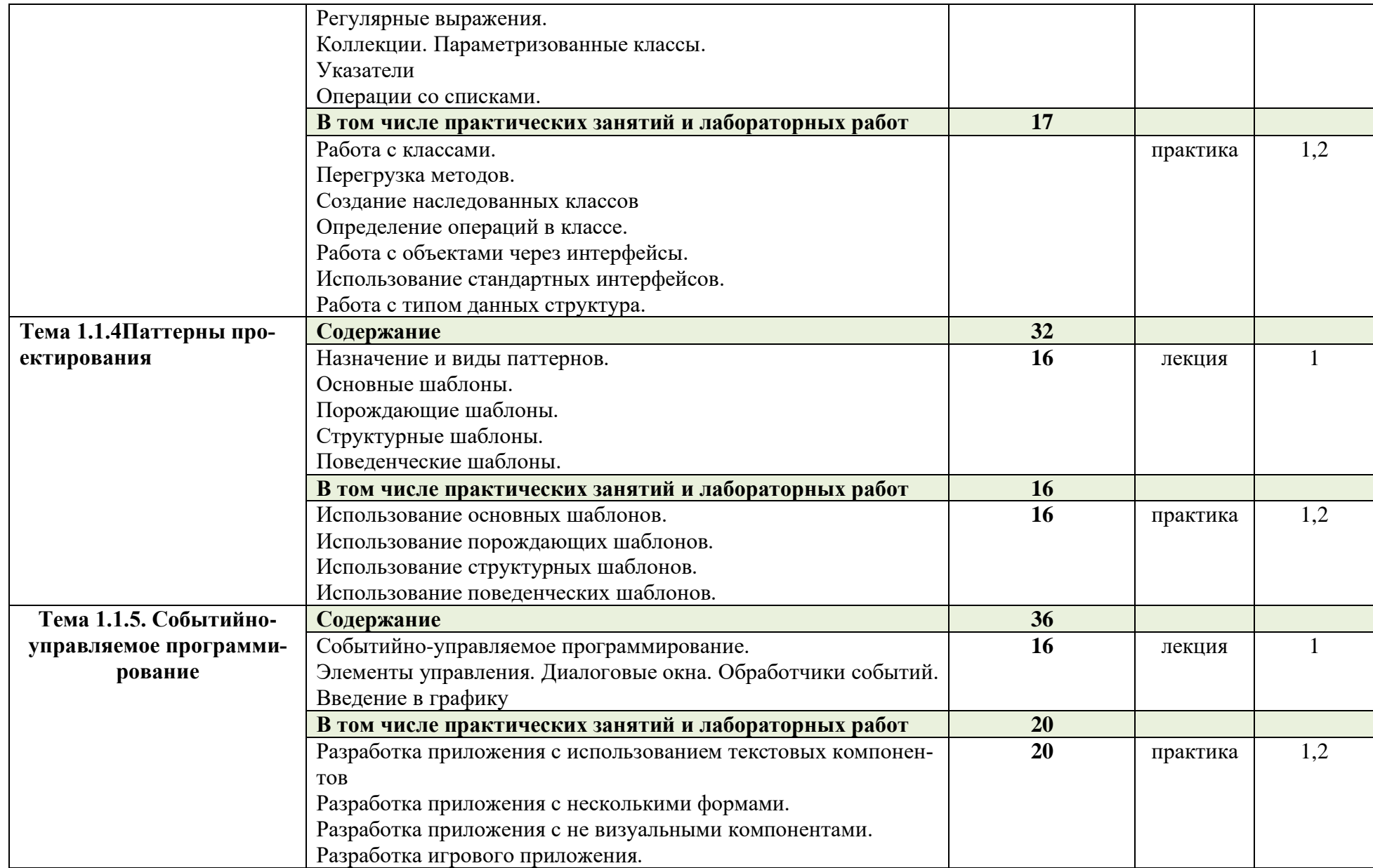

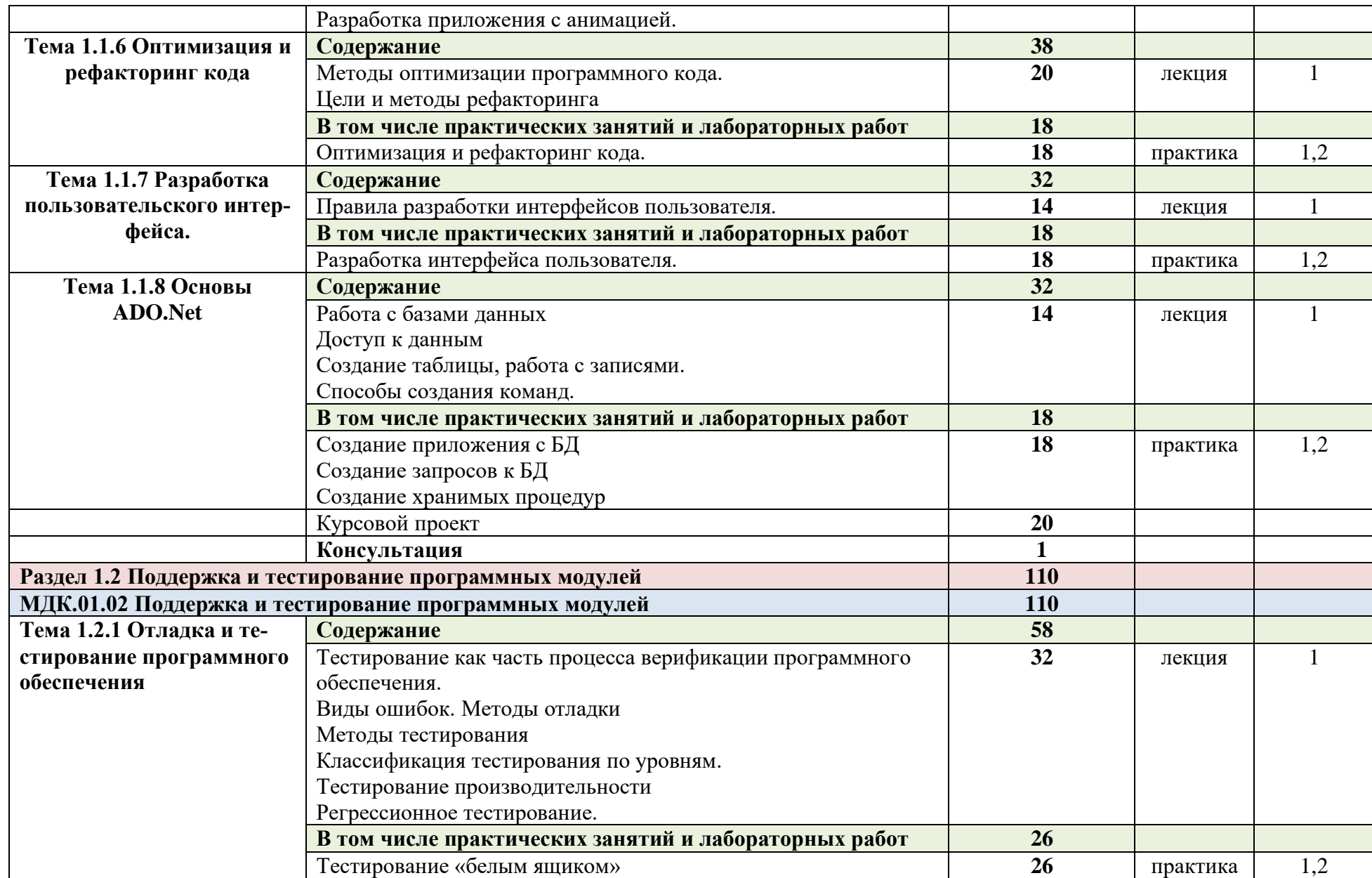

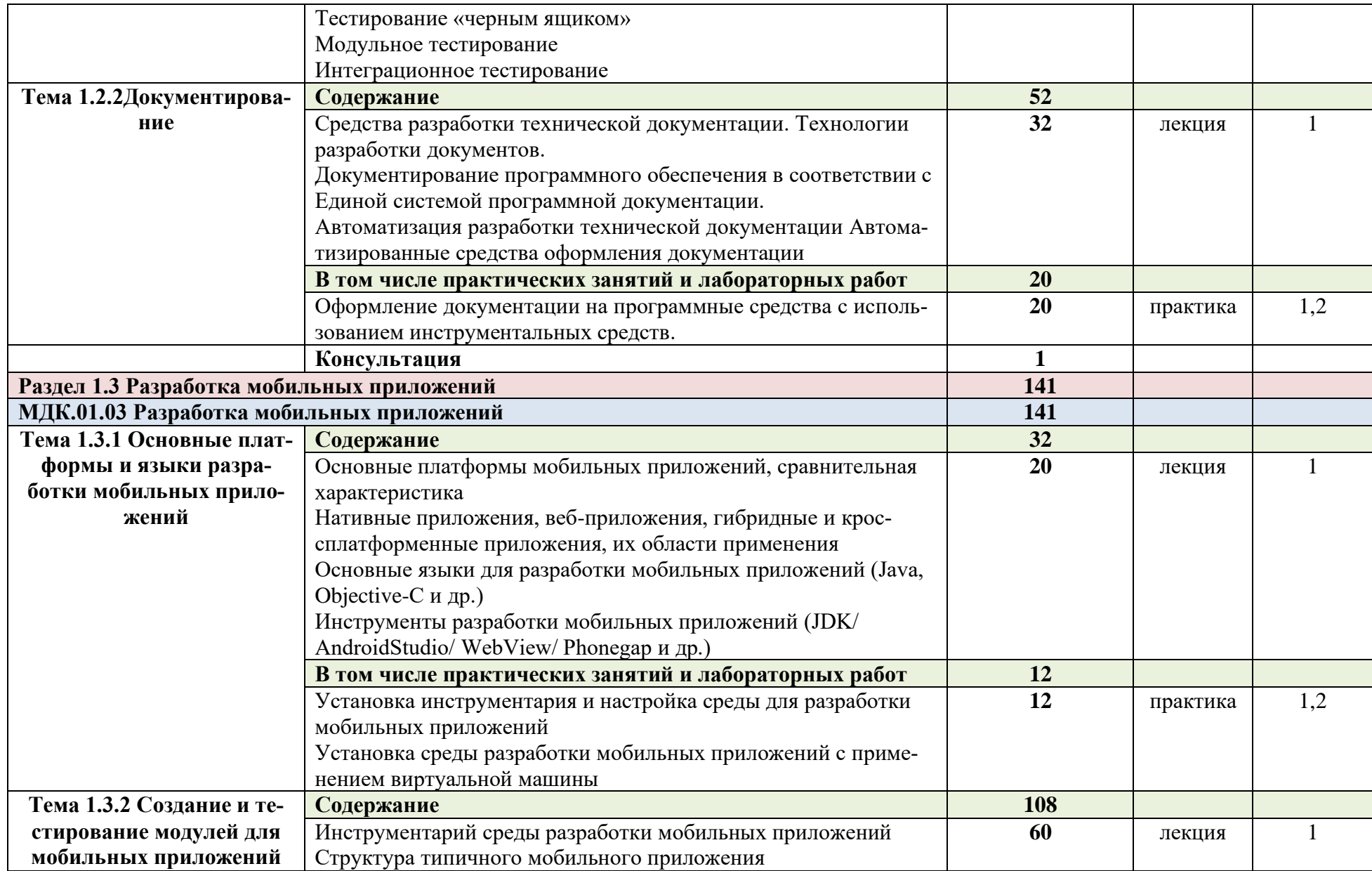

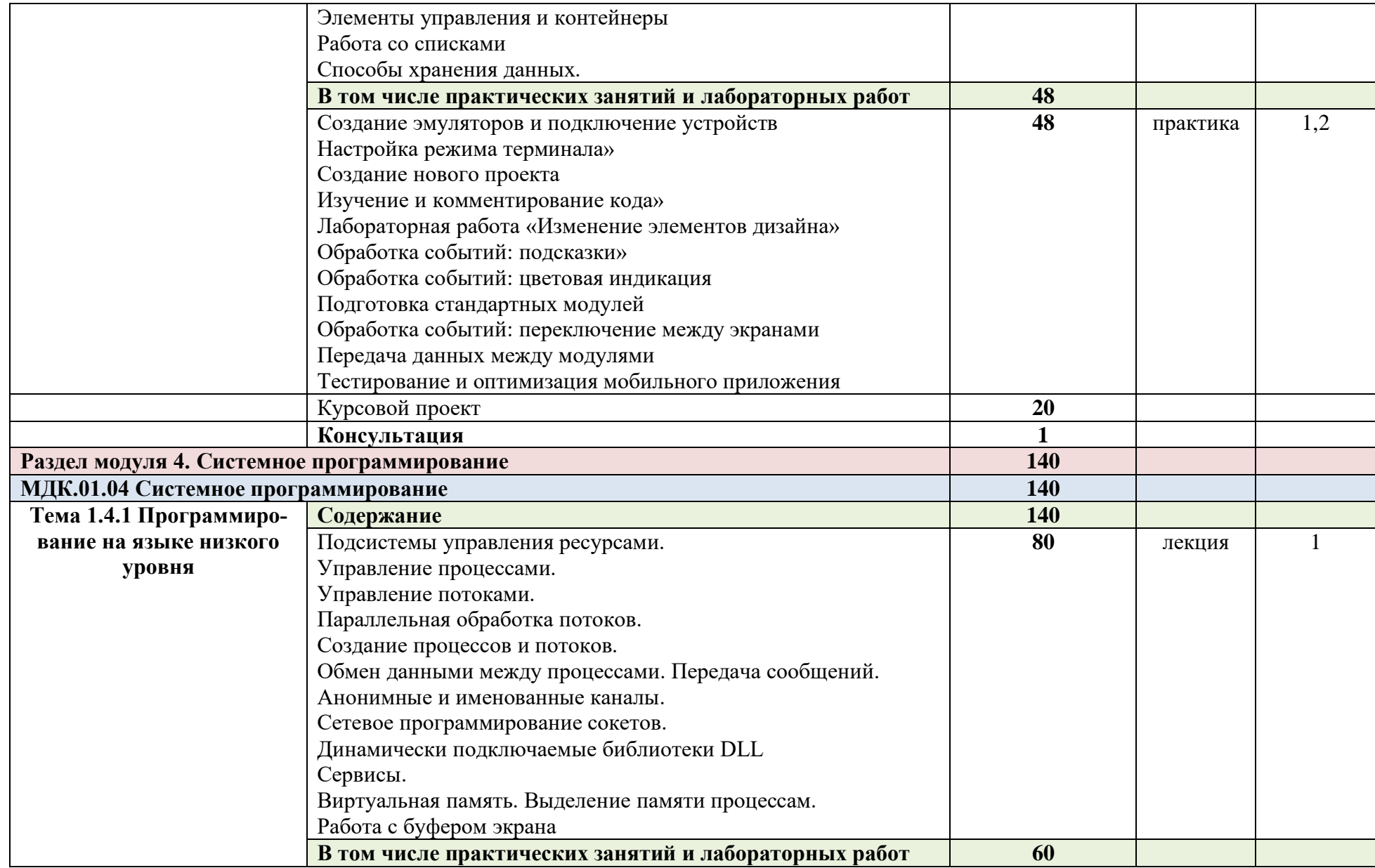

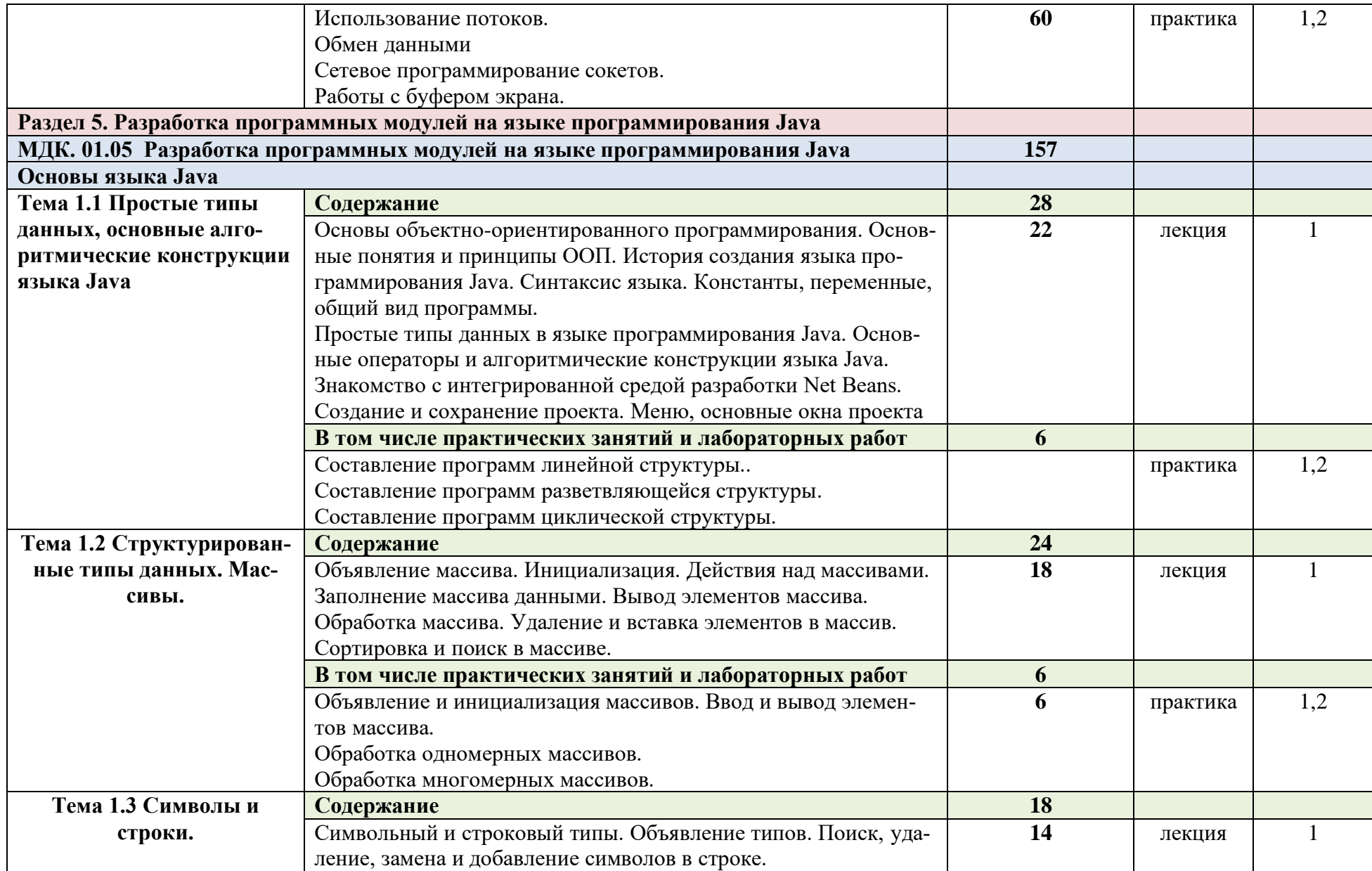

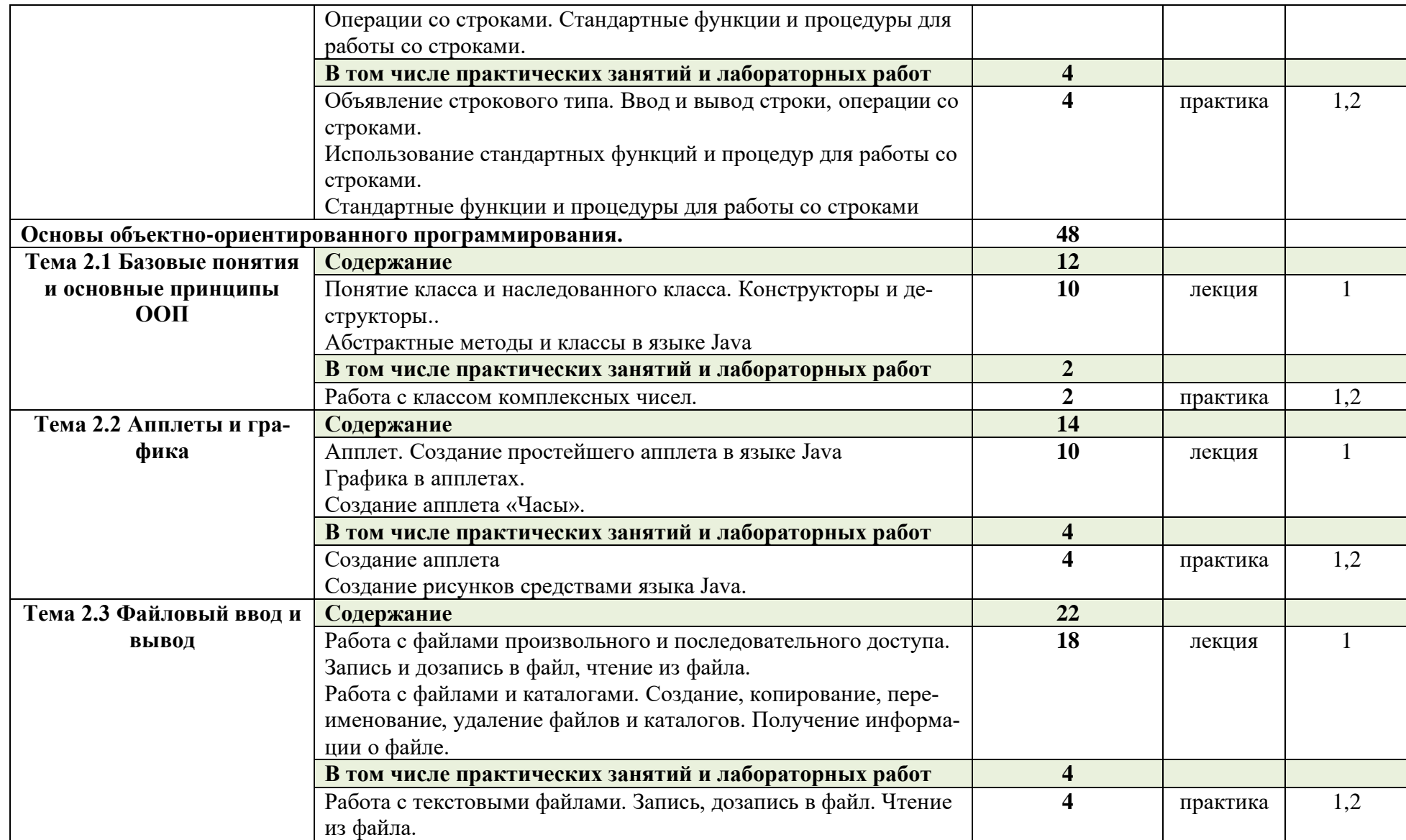

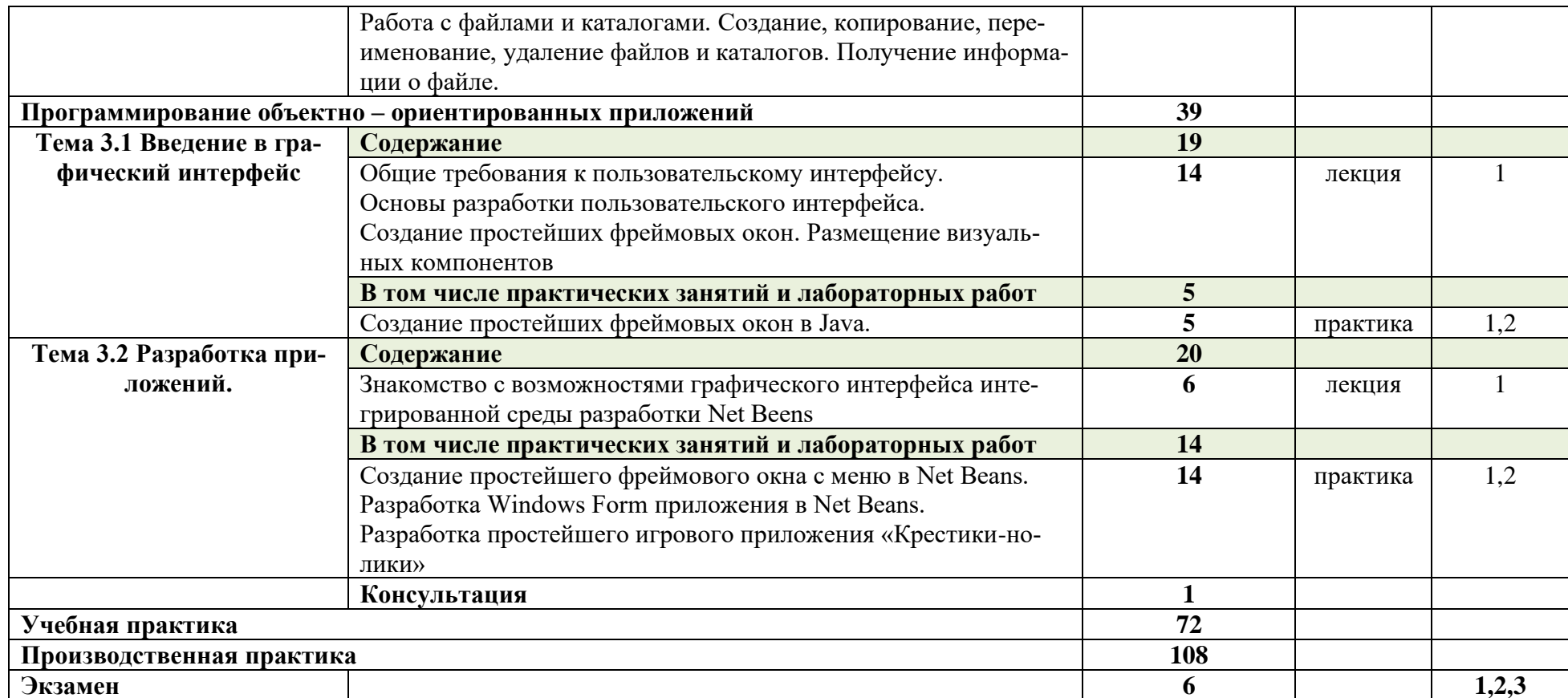

Для характеристики уровня освоения учебного материала используются следующие обозначения:

1 - ознакомительный (узнавание ранее изученных объектов, свойств);

2- репродуктивный (выполнение деятельности по образцу, инструкции или под руководством);

3 - продуктивный (планирование и самостоятельное выполнение деятельности, решение проблемных задач).

#### **4. УСЛОВИЯ РЕАЛИЗАЦИИ ПРОГРАММЫ ПРОФЕССИОНАЛЬНОГО МО-ДУЛЯ**

#### **4.1. Требования к минимальному материально-техническому обеспечению**

Реализация программы модуля предполагает наличие учебного кабинета «Информационные технологий в профессиональной деятельности» и лаборатории «Проектирование компьютерных сетей».

#### **Оборудование рабочих мест учебного кабинета:**

- ⎯ компьютерный стол, проектор, интерактивная доска для преподавателя;
- ⎯ компьютерные столы для обучающихся;
- ⎯ комплект деталей, инструментов, приспособлений;
- ⎯ комплект бланков технологической документации;
- ⎯ комплект учебно-методической документации.

#### **Оборудование рабочих мест лаборатории:**

- ⎯ программаMicrosoft Windows7, Microsoft Office 2013;
- ⎯ программа SQL Server 2013;
- ⎯ программы Cisco Packet Tracer, Netemul, s2netest.
- ⎯ носители информации;
- ⎯ комплект учебно-методической документации.

#### **Коллекция цифровых образовательных ресурсов:**

- ⎯ электронные учебники;
- ⎯ электронные плакаты;
- ⎯ электронные модели;
- ⎯ электронные мультимедиа презентации;
- ⎯ электронные видеоматериалы.

#### **Технические средства обучения:**

- ⎯ оборудование электропитания;
- ⎯ серверное оборудование;
- ⎯ линии связи;
- ⎯ коммутируемое оборудование;
- ⎯ мультимедийное оборудование;
- ⎯ источники бесперебойного питания;
- **интерактивная доска;**
- ⎯ принтер лазерный;
- сканер;
- аудиосистема;
- внешние накопители информации;
- ⎯ мобильные устройства для хранения информации;
- локальная сеть:
- ⎯ подключение к глобальной сети Интернет.

#### **4.2. Информационное обеспечение обучения**

#### **Перечень рекомендуемых учебных изданий, Интернет-ресурсов, дополнительной литературы**

#### **Основные источники:**

1. Кузнецов, А.С. Системное программирование : учеб. пособие / А.С. Кузнецов, И.А. Якимов, П.В. Пересунько. - Красноярск : Сиб. федер. ун-т 2018. - 170с. - ISBN 978-5- 7638-3885-5. - Текст : электронный. - URL: https://znanium.com/catalog/product/1032183 (дата обращения: 21.10.2020). – Режим доступа: по подписке.

- 2. Белугина, С. В. Разработка программных модулей программного обеспечения для компьютерных систем. Прикладное программирование : учебное пособие / С. В. Белугина. — Санкт-Петербург : Лань, 2020. — 312 с. — ISBN 978-5-8114-4496-0. — Текст : электронный // Лань : электронно-библиотечная система. — URL: https://e.lanbook.com/book/133920 (дата обращения: 28.10.2020). — Режим доступа: для авториз. пользователей.
- 3. Белугина, С. В. Разработка программных модулей программного обеспечения для компьютерных систем. Прикладное программирование : учебное пособие / С. В. Белугина. — Санкт-Петербург : Лань, 2020. — 312 с. — ISBN 978-5-8114-4496-0. — Текст : электронный // Лань : электронно-библиотечная система. — URL: https://e.lanbook.com/book/133920 (дата обращения: 28.10.2020). — Режим доступа: для авториз. пользователей.
- 4. Кузнецов, А.С. Системное программирование : учеб. пособие / А.С. Кузнецов, И.А. Якимов, П.В. Пересунько. - Красноярск : Сиб. федер. ун-т 2018. - 170с. - ISBN 978-5- 7638-3885-5. - Текст : электронный. - URL: https://znanium.com/catalog/product/1032183 (дата обращения: 21.10.2020). – Режим доступа: по подписке.
- 5. Соколова, В. В. Разработка мобильных приложений: Учебное пособие / Соколова В.В. - Томск:Изд-во Томского политех. университета, 2014. - 176 с.: ISBN 978-5-4387-0369- 3. - Текст : электронный. - URL: https://znanium.com/catalog/product/701720 (дата обращения: 21.10.2020). – Режим доступа: по подписке.
- 6. Гуськова, О.И. Объектно ориентированное программирование в Java : учебное пособие / О. И. Гуськова. - Москва : МПГУ, 2018. - 240 с. - ISBN 978-5-4263-0648-6. - Текст : электронный. - URL: https://znanium.com/catalog/product/1020593 (дата обращения: 28.10.2020). – Режим доступа: по подписке.
- 7. Программирование. Python. C++. Часть 1. Учебное пособие | Поляков Константин Юрьевич, /Бином, Лаборатория знаний 2019 г.
- 8. Программирование. Принципы и практика с использованием C++ | Страуструп Бьерн/ изд. Вильямс, 2016 г.

## **Дополнительные источники:**

- 1. Гарнаев. Office 2000: разработка приложений / под общ. Ред. Ф. Новикова. СПб.: БХВ - Санкт-Петербург, 2013.- 656с
- 2. Д. Миронов. Создание Web-страниц в MSOffice 2000. СПб.: БХВ Санкт-Петербург, 2014.- 320с.
- 3. Дж. Рамбо, А. Якобсон, Г. Буч. UML: специальный справочник. СПб.: Питер, 2012. – 656 с.
- 4. КоржинскийС.Н. Настольная книга Web-мастера: эффективное применение HTML, CSS и JavaScript. – 2-е изд., испр. и допол. – М.: Издательский торговый дом "КноРус", 2014. – 320 с.
- 5. Айзекс С. DynamicHTML. Секреты создания интерактивных WEB-страниц. BHV. Санкт-Петербург, 2014.
- 6. Муссиано Ч., Кеннеди Б. HTML и XHTML. Подробное руководство. М.: Символ, 2012.
- 7. Ливингстон Д., Браун М. CSS и DHTMLWeb-профес-сионалам. ИРМ Киев, 2013.

## **Журналы:**

- 1. Сервисный центр.
- 2. IT технологии.
- 3. Компьютерные сети

## **Интернет-ресурсы:**

- 1. [https://c1623.c.3072.ru](https://c1623.c.3072.ru/) Электронный курс дисциплины
- 2. [https://znanium.com](https://znanium.com/) (ЭБС)
- 3. Американский сайт компании CiscoSystems[форма доступа]: <http://www.nil.com/>
- 4. Текстовый редактор PSPad [форма доступа]:<http://www.pspad.com/ru/download.php>
- 5. Текстовый редактор Notepad++ [форма доступа]: <http://notepad-plus.sourceforge.net/ru/site.htm>
- 6. Валидатор HTML-документа [форма доступа]: [http://validator.w3.org](http://validator.w3.org/)

#### **4.3. Общие требования к организации образовательного процесса**

При проведении лабораторных и практических занятий группы разбиваются на подгруппы.

Учебная практика проводится в лабораториях образовательного учреждения или в производственных лабораториях работодателей. По итогам учебной практики проводится сдача зачета с выполнением практического задания, за счет часов, отведенных на учебную практику по каждой теме раздела.

Производственная практика проводится в организациях и профильных предприятиях, по результатам которой обучающиеся предоставляют отчет, производственную характеристику. Аттестация по итогам производственной практики проводится с учетом результатов, подтвержденных документами соответствующих организаций. Предусмотрены консультации для обучающихся в количестве 20 часов (групповые, индивидуальные).

Дисциплины, предшествующие освоению данного модуля:

- 1. Элементы высшей математики
- 2. Элементы математической логики

Общепрофессиональные дисциплины

- 3. Основы теории информации
- 4. Технологии физического уровня передачи данных
- 5. Архитектура аппаратных средств
- 6. Операционные системы
- 7. Основы программирования и баз данных
- 8. Электротехнические основы источников питания
- 9. Технические средства информатизации
- 10. Инженерная компьютерная графика
- 11. Метрология, стандартизация, сертификация и техническое регулирование
- 12. Безопасность жизнедеятельности

Профессиональные модули, предшествующие освоению данного модуля:

- 1. Организация, принципы построения и функционирования компьютерных сетей
- 2. Математический аппарат для построения компьютерных сетей

#### **4.4. Кадровое обеспечение образовательного процесса**

Требования к квалификации педагогических кадров, обеспечивающих обучение по междисциплинарному курсу (курсам) и руководство практикой: наличие высшего инженерногоили высшего педагогического образования, соответствующего профилю.

Инженерно-педагогический состав: дипломированные специалисты – преподаватели междисциплинарных курсов.

Мастера: наличие высшего профессионального образования, соответствующего профилю преподаваемого модуля, с обязательным прохождением стажировок не реже одного раза в 3 года, опыт деятельности в организациях, соответствующей профессиональной сферы, является обязательным. К педагогической деятельности могут привлекаться ведущие специалисты профильных организаций.

### **4.КОНТРОЛЬ И ОЦЕНКА РЕЗУЛЬТАТОВ ОСВОЕНИЯ ПРОФЕССИО-НАЛЬНОГО МОДУЛЯ (ВИДА ПРОФЕССИОНАЛЬНОЙ ДЕЯТЕЛЬНОСТИ)**

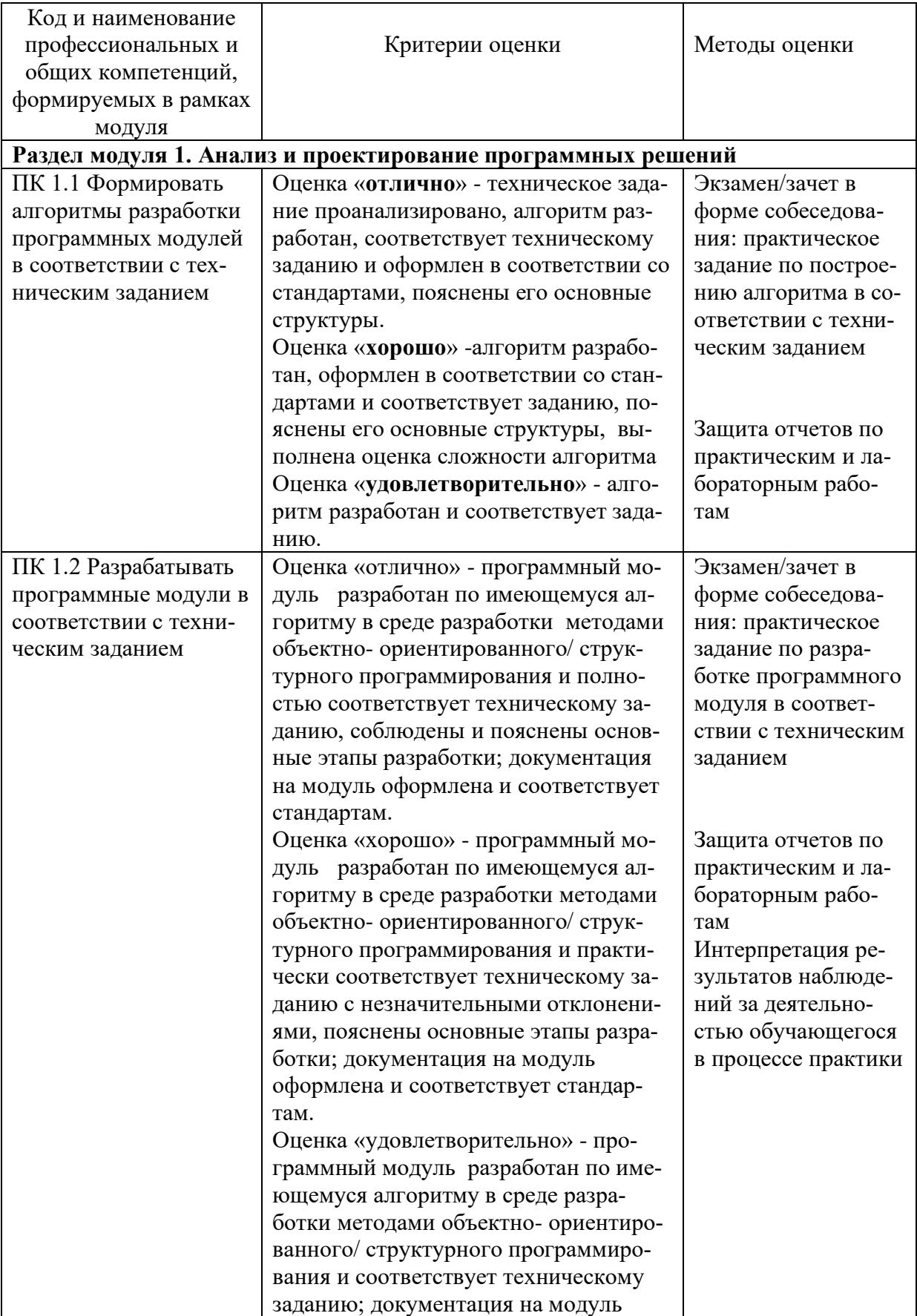

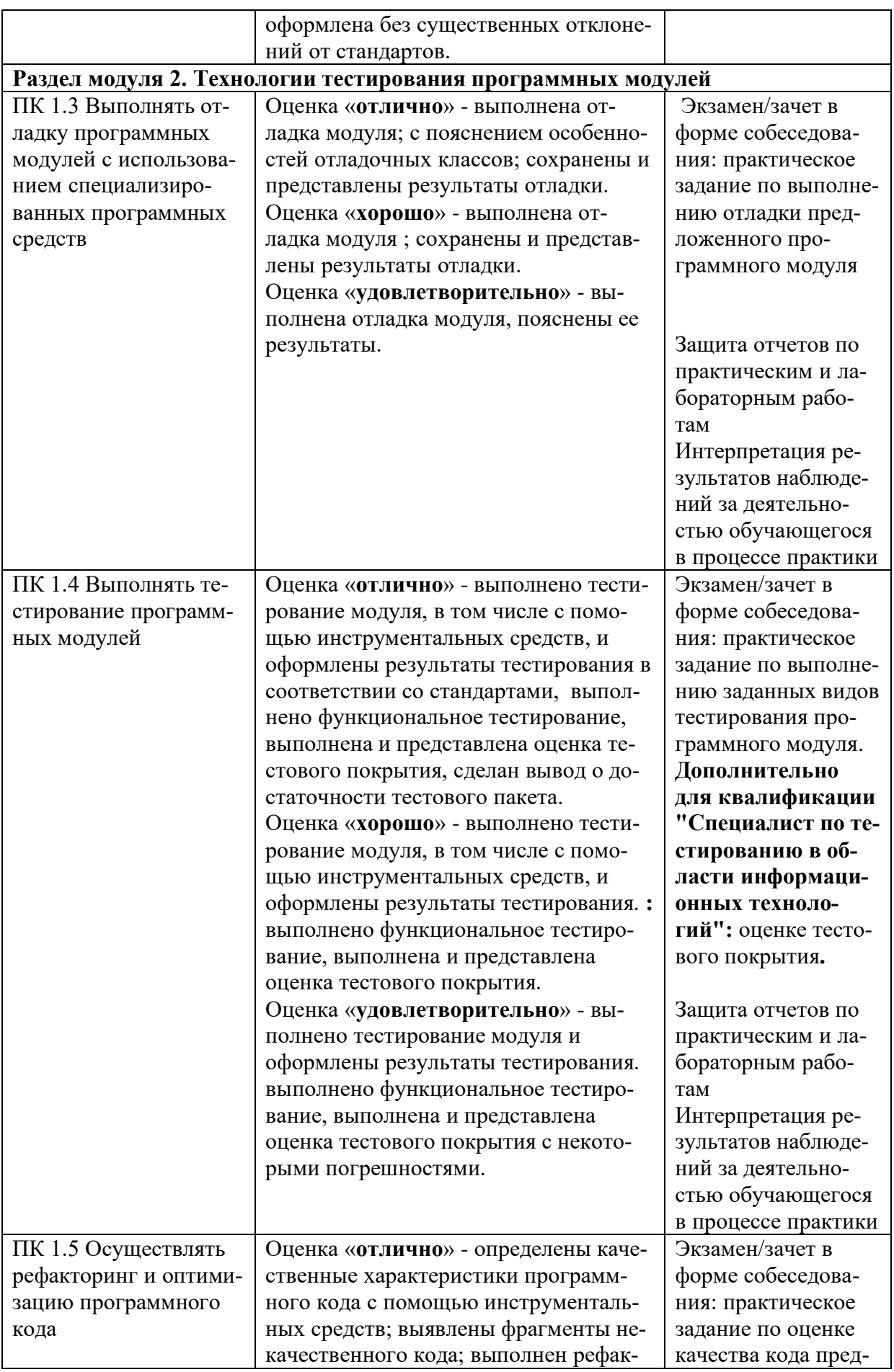

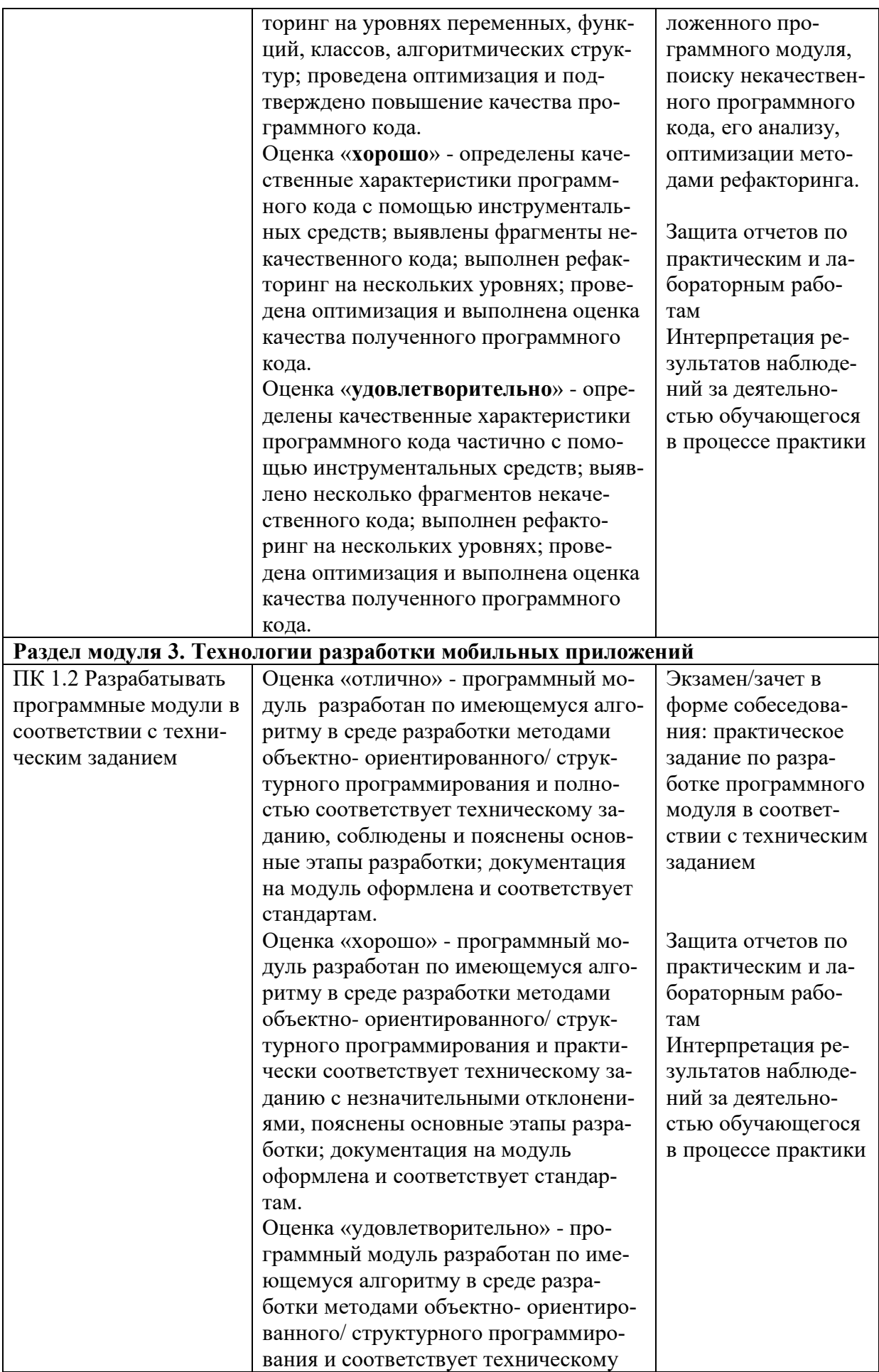

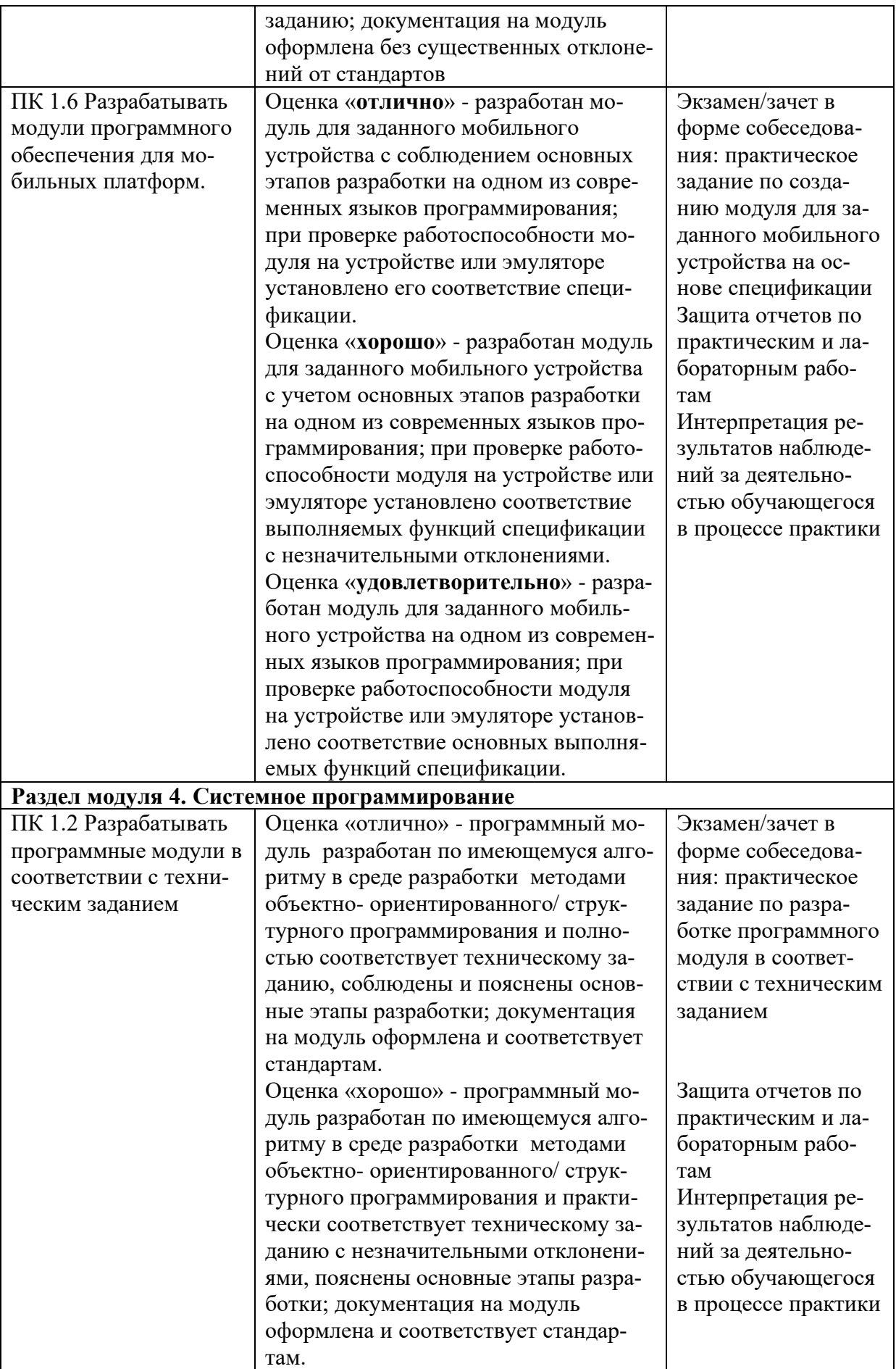

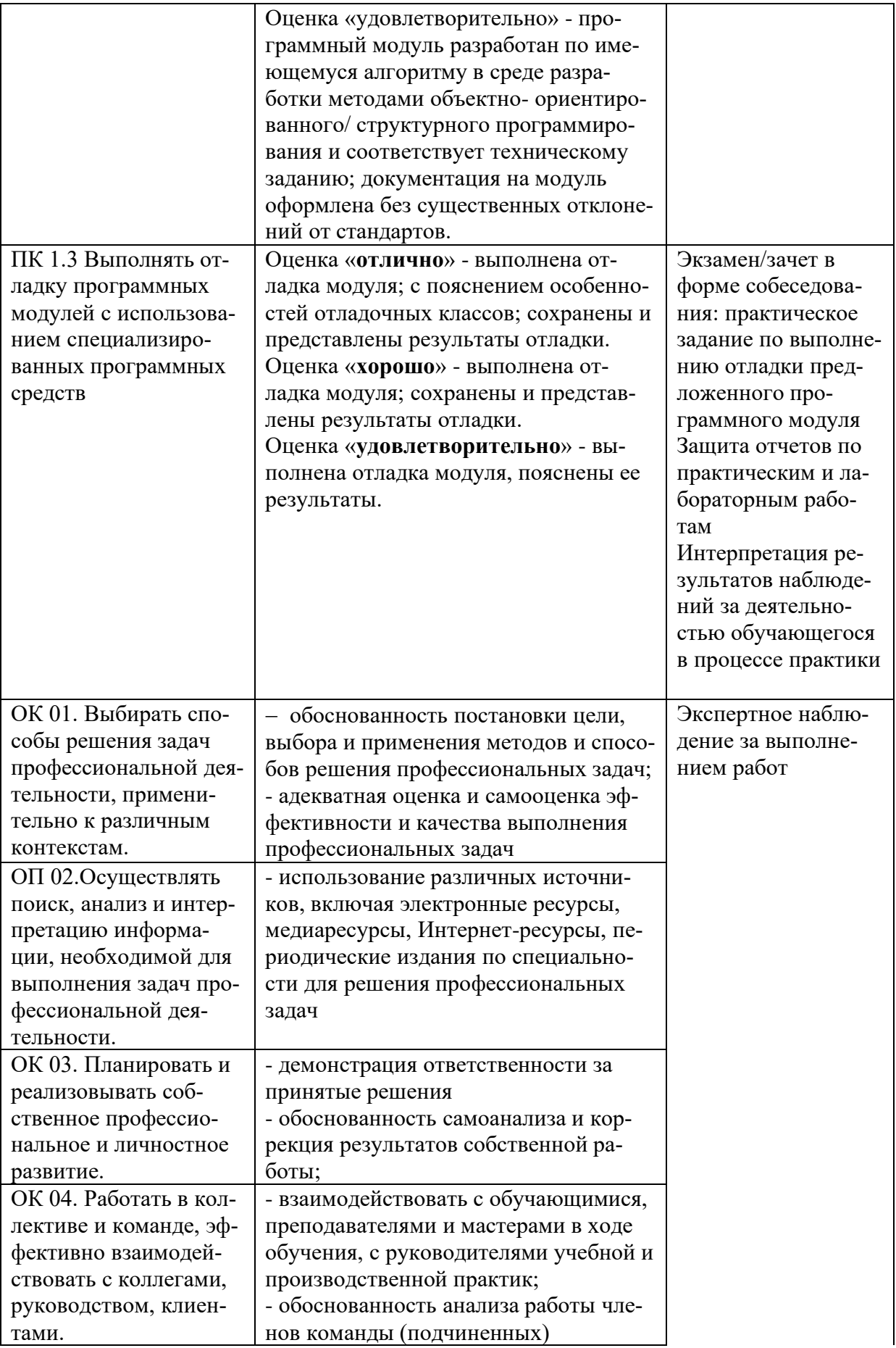

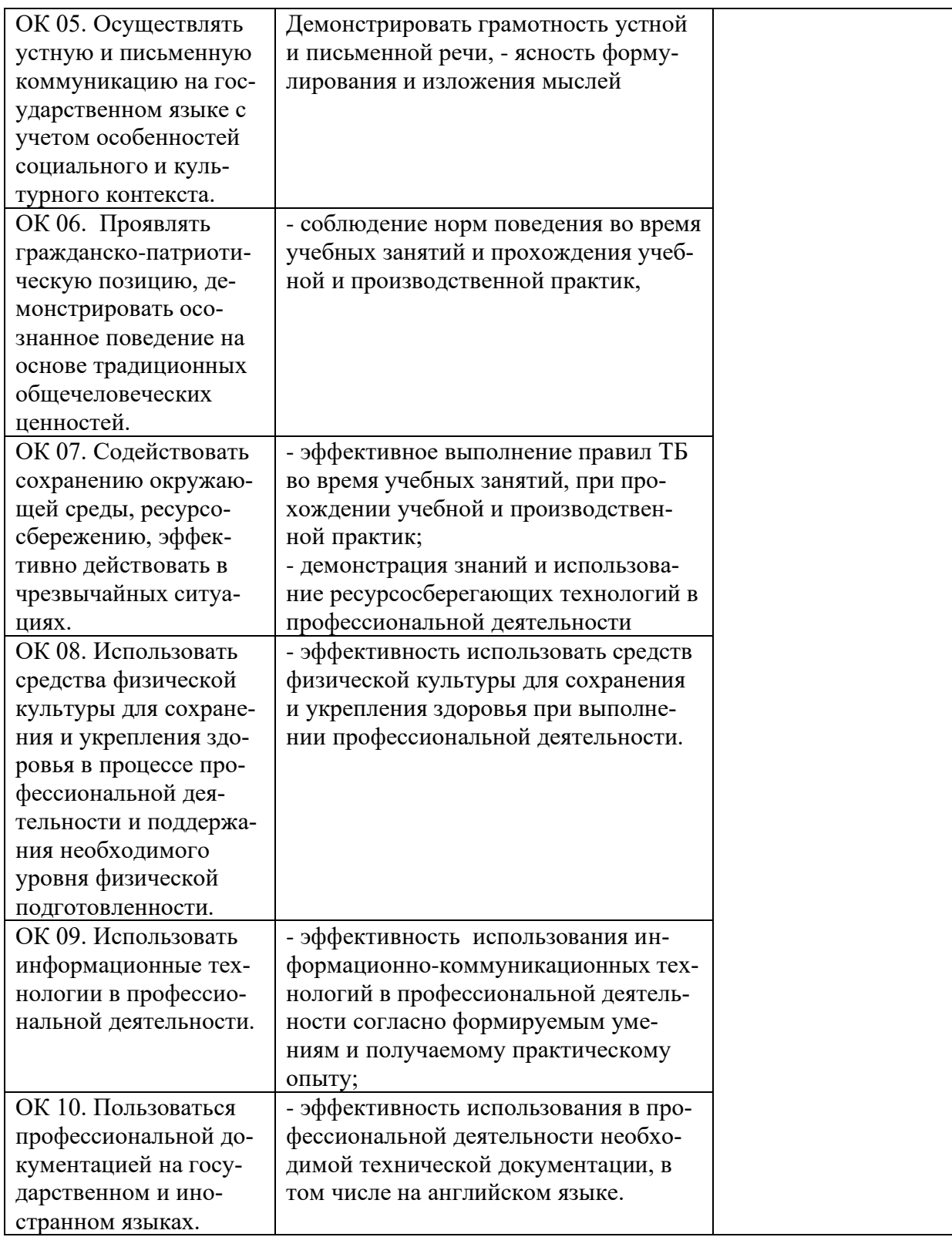

# **Разработчик:**

ГАПОУ РС(Я) «МРТК»- преподаватель общеобразовательных дисциплин Мураталиева А.У.